### **Skripten für die Oberstufe**

# Stochastik Q11 und Q12

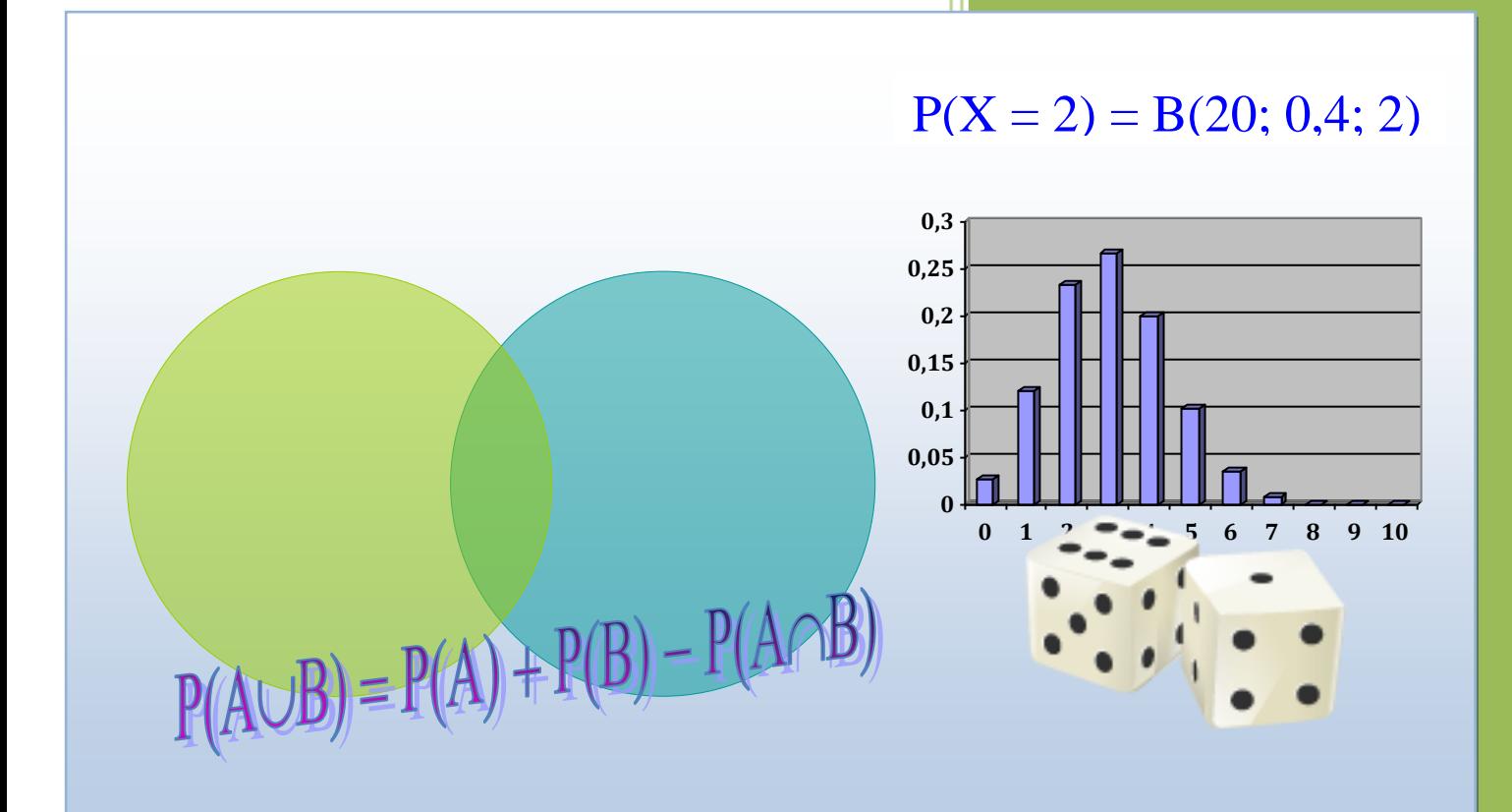

### **© H. Drothler 2012** [www.drothler.net](http://www.drothler.net/)

### **Inhalt**

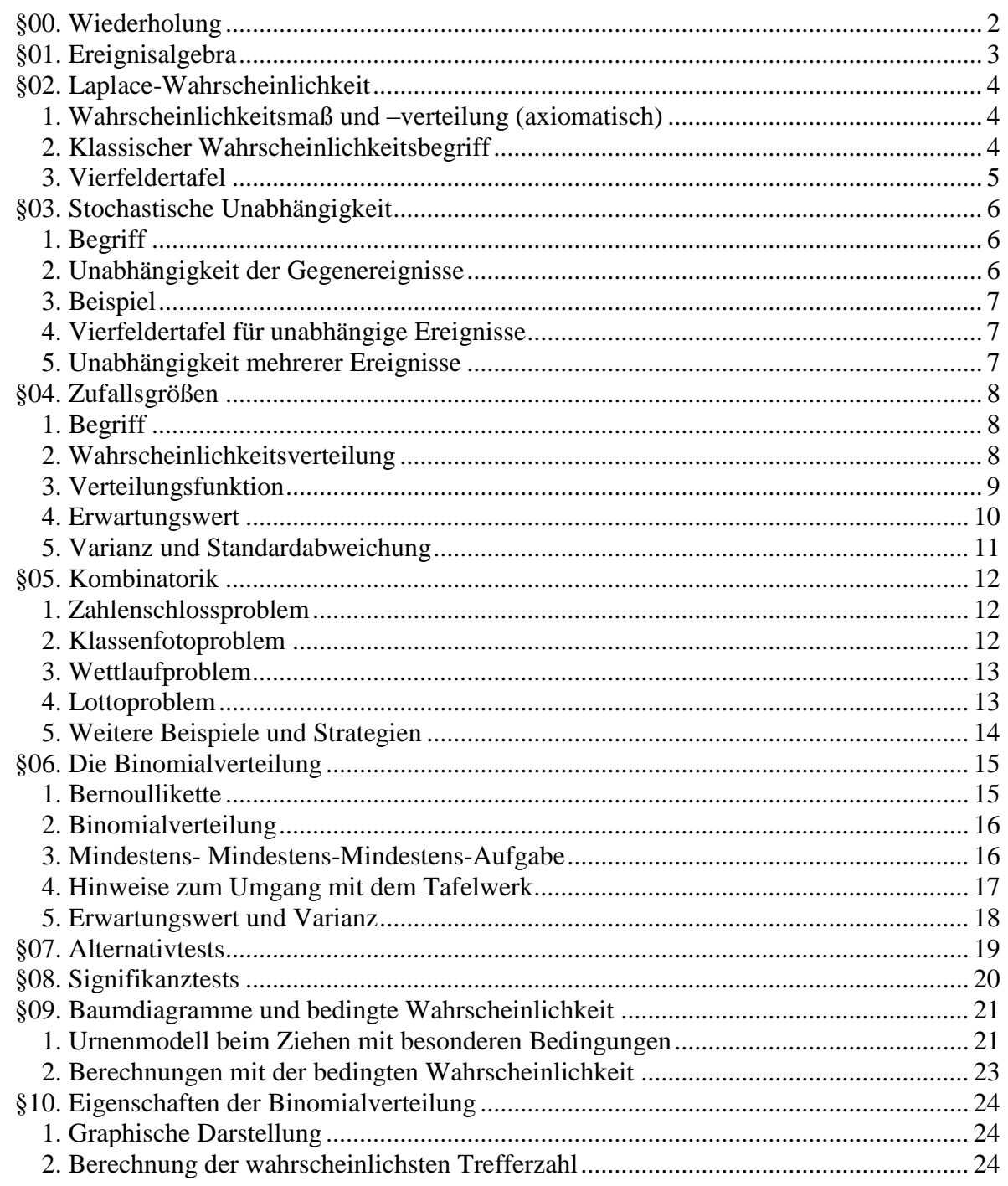

### <span id="page-2-0"></span>**§00. Wiederholung**

#### Ein *Zufallsexperiment* ist ein Vorgang, der

- unter gleichen Bedingungen beliebig oft wiederholbar ist,
- dessen Ergebnis eines von mehreren Ausgängen,
- aber nicht vorhersehbar ist.

#### Beispiele

- Münzwurf (Ausgänge: Zahl; Kopf)
- Roulette (0; 1; 2;...;36)
- Würfeln (Ausgänge: 1; 2; 3; 4; 5; 6)
- Zweimaliges Würfeln (Ausgänge: (1;1); (1;2); (1;3);... (2;1);...; (6;6))

#### Definition

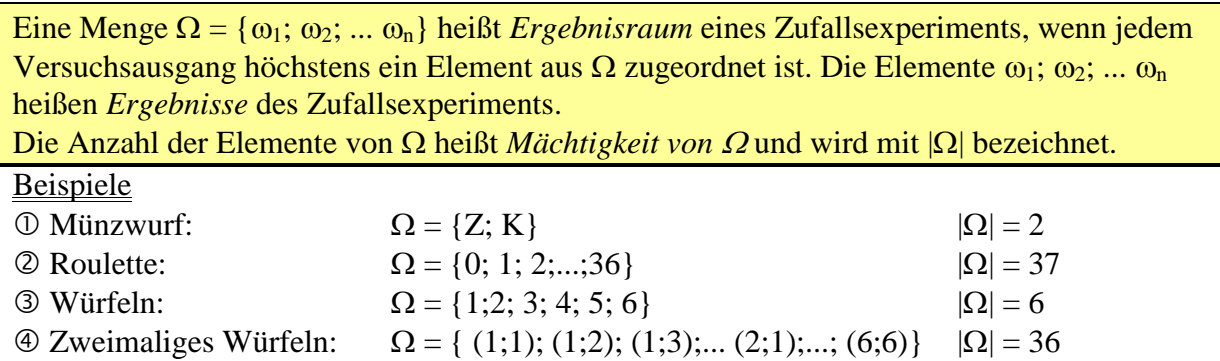

#### **Definition**

Jede Teilmenge A eines Ergebnisraums  $\Omega$  heißt *Ereignis*. Die Menge aller Ereignisse heißt *Ereignisraum*  $\wp(\Omega)$ .

Stellt sich ein Versuchsergebnis ein, das in A enthalten ist, so sagt man: "Das Ereignis A tritt ein." Die Teilmenge Ω heißt auch *sicheres Ereignis* und die leere Menge Ø heißt *unmögliches Ereignis*. Ein Ereignis {i} mit nur einem Element heißt *Elementarereignis*. Oft wird ein Ereignis auch durch Worte beschrieben.

#### **Beispiele**

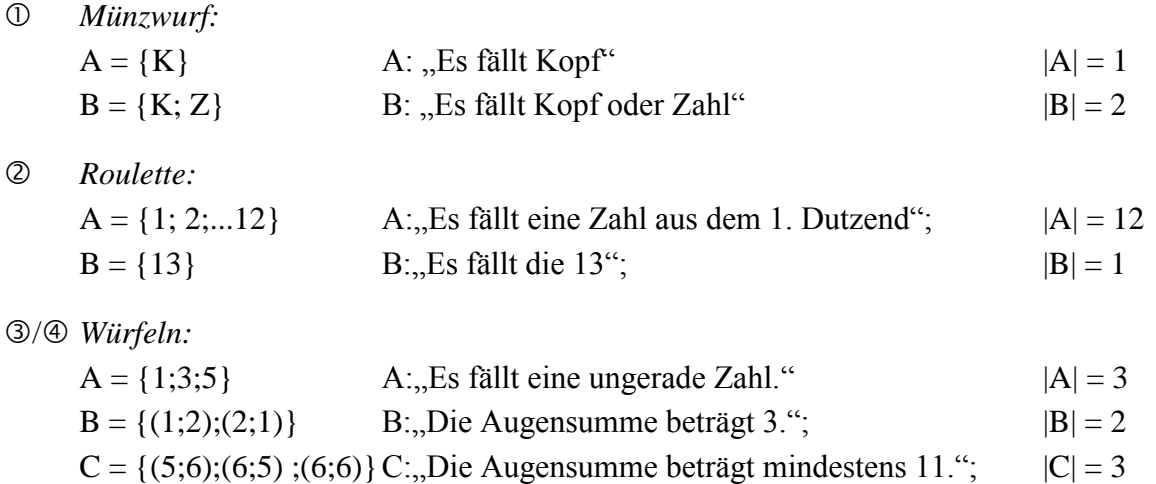

### <span id="page-3-0"></span>**§01. Ereignisalgebra**

Wir betrachten beim Würfeln die Ereignisse A: "Es fällt eine gerade Zahl" B: "Es fällt eine Primzahl" Darstellung als Diagramm:

 $\Omega = \{1; 2; 3; 4; 5; 6\}$ 

 $A =$ 

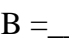

 $B =$  ausführlich kurz

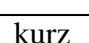

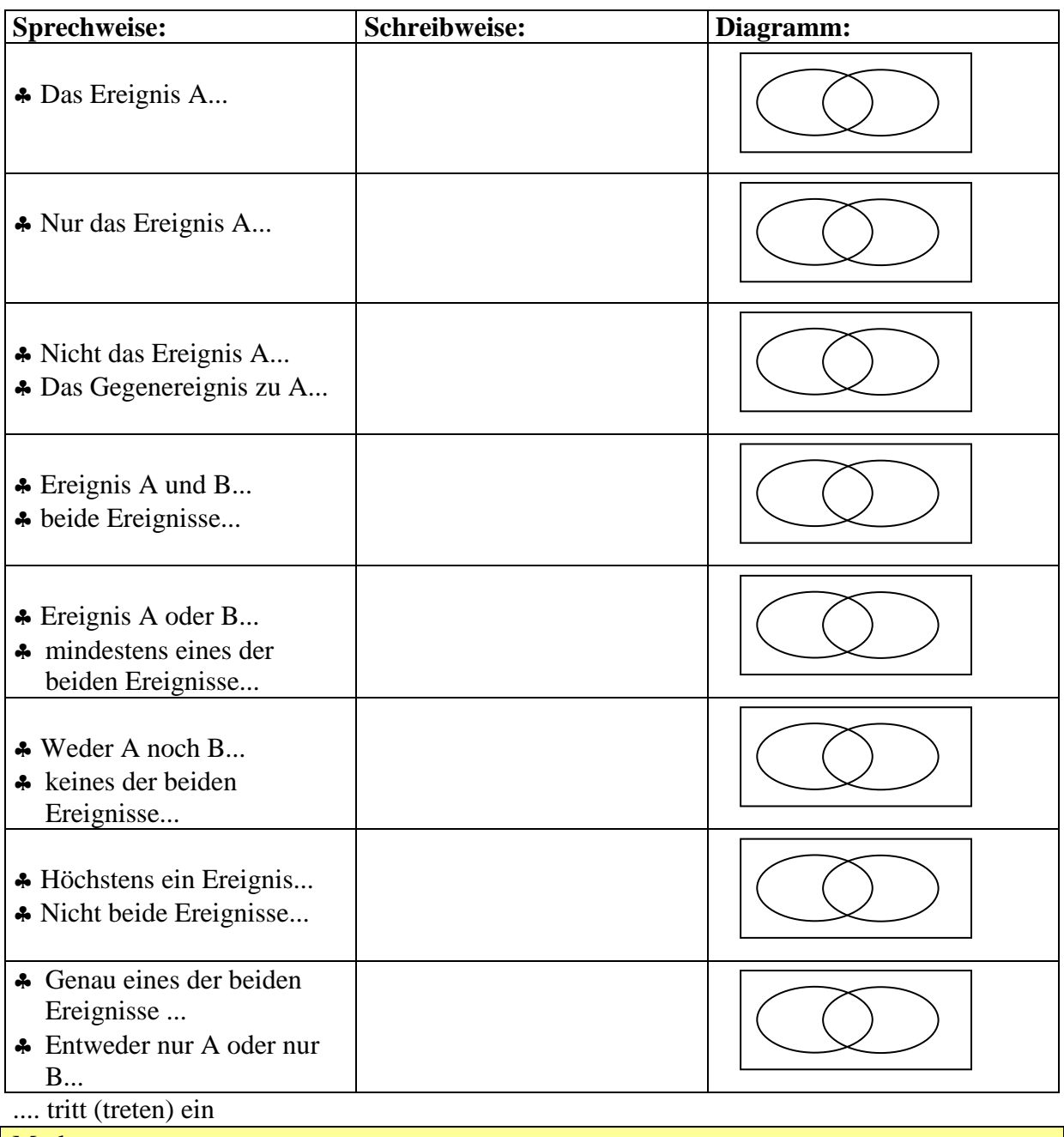

#### Merke:

Zwei Ereignisse A und B, für die gilt  $A \cap B = \emptyset$  heißen *unvereinbare Ereignisse*.

## <span id="page-4-0"></span>**§02. Laplace-Wahrscheinlichkeit**

#### <span id="page-4-1"></span>**1. Wahrscheinlichkeitsmaß und –verteilung (axiomatisch)**

#### Definition:

Eine Funktion P: A  $\alpha$  P(A) mit  $A \in \wp(\Omega)$  und P(A)  $\in \mathbb{R}$  heißt *Wahrscheinlichkeitsmaß*, wenn sie folgende Eigenschaften (Axiome von Kolmogorow) erfüllt:

1. Für ein beliebiges Ereignis gilt:  $P(A) \ge 0$  (Nichtnegativität)

2. Für das sichere Ereignis gilt:  $P(\Omega) = 1$  (Normiertheit)

3. Für zwei unvereinbare Ereignisse A und B gilt:  $P(A \cup B) = P(A) + P(B)$ 

Man nennt diese Zahl  $P(A)$ , Wahrscheinlichkeit des Ereignisses A".

#### Definition:

Sei  $\{A_1, A_2, ... A_m\}$  eine Zerlegung von  $\Omega$  (d.h.  $\Omega = A_1 \cup A_2 \cup ... \cup A_m$  mit unvereinbaren Ereignissen  $A_1, A_2; ... A_m$ ).

Die Funktion P: A  $\alpha$  P(A<sub>i</sub>) mit i = 1; 2; ...; m heißt *Wahrscheinlichkeitsverteilung der Zerlegung.*

#### Beispiele: *Werfen eines Laplace-Würfels (idealer W.) Werfen einer L-Münze*:

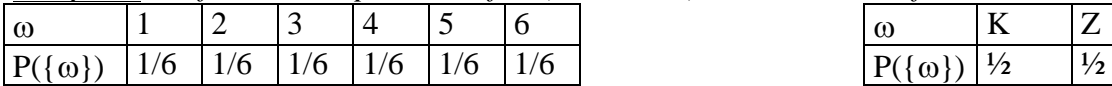

#### *Glücksrad*

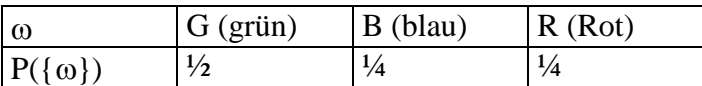

#### <span id="page-4-2"></span>**2. Klassischer Wahrscheinlichkeitsbegriff**

#### Definition:

Ein stochastisches Experiment heißt *Laplace-Experiment*, wenn alle Elementarereignisse die gleiche Wahrscheinlichkeit besitzen.

Für Laplace-Experimente gilt:

$$
P(A) = \frac{|A|}{|Q|}
$$
 
$$
P(A) = \frac{\text{Anzahl der für A günstigen Ergebnisse}}{\text{Anzahl der möglichen gleichwahrscheinlichen Ergebnisse}}
$$

Eigenschaften für Wahrscheinlichkeiten:

 $0 \leq P(A) \leq 1$  $\textcircled{2}$  a)  $P(A) = \Sigma P(\{\omega\}) (\omega \in A)$ Damit folgt für unvereinbare Ereignisse  $A_1, A_2, \ldots, A_n$ : 2.b)  $P(A_1 \cup A_2 \cup ... \cup A_n) = P(A_1) + P(A_2) + ... P(A_n)$  ( $\omega \in A$ )  $\textcircled{3} P(\emptyset) = 0 \quad \textcircled{4} P(\Omega) = 1 \quad \textcircled{5} P(A) = 1 - P(A)$  $\textcircled{P}(A \cup B) = P(A) + P(B) - P(A \cap B)$ 

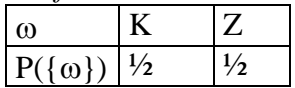

#### <span id="page-5-0"></span>**3. Vierfeldertafel**

Die Eigenschaften kommen bei der *Vierfeldertafel* zur Anwendung:

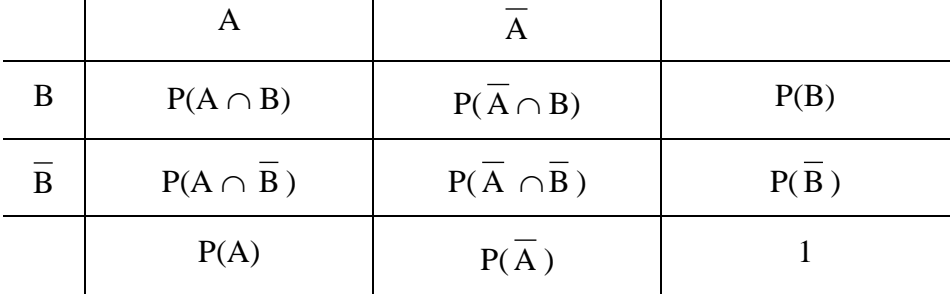

**Beispiel** 

Im Kurs  $M_1$  sind 22 Schüler.

A: "blonde Schüler":  $P(A) = \_$ 

B: "Schüler, die ein Musikinstrument spielen" P(B) = \_\_\_\_

Außerdem ist gegeben:  $P(A \cap B) = \_$ 

Berechne mit einer Vierfeldertafel die restlichen relativen Häufigkeiten.

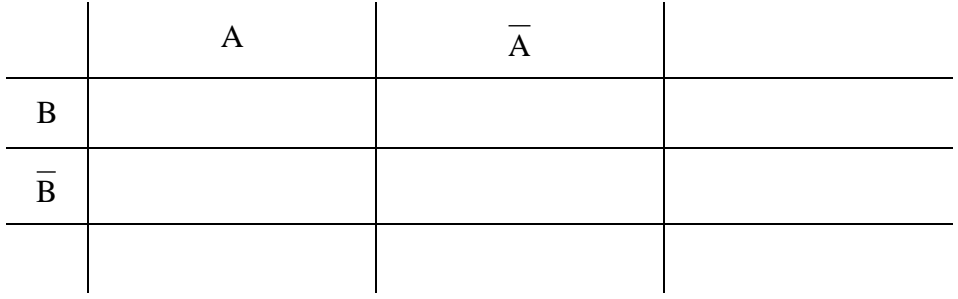

### <span id="page-6-0"></span>**§03. Stochastische Unabhängigkeit**

#### <span id="page-6-1"></span>**1. Begriff**

100 Studenten, unter denen sich 20 Raucher befinden, haben an einer Prüfung teilgenommen. Folgende Ereignisse werden definiert:

R: "Der Student ist Raucher"

B: "Der Student hat die Prüfung bestanden."

Fülle für folgende Fälle eine Viefeldertafel aus:

a) 2 Raucher und 70 Nichtraucher haben die Prüfung bestanden

b) 10 Raucher und 40 Nichtraucher haben die Prüfung bestanden

Vierfeldertafel: Vierfeldertafel:

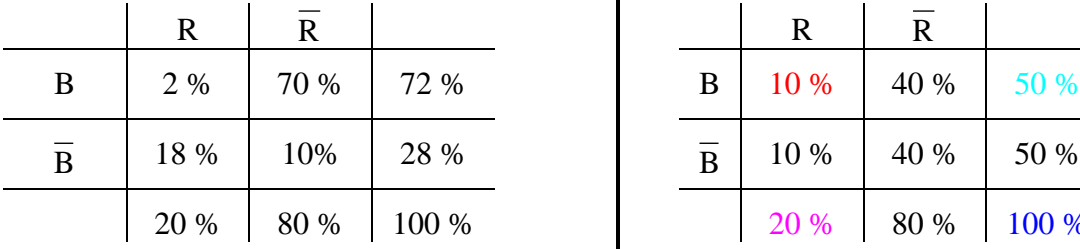

Die Ereignisse R und B sind offenbar abhängig. Hier gilt:

 $P(B\cap R) \neq P(B) \Rightarrow P(B\cap R) \neq P(B) \cdot P(R)$  $P(R)$  1

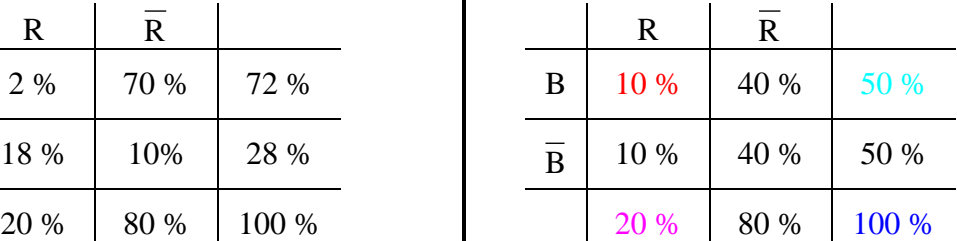

Die Ereignisse R und B sind offenbar unabhängig.

$$
\frac{P(B \cap R)}{P(R)} = \frac{P(B)}{1} \Rightarrow P(B \cap R) = P(B) \cdot P(R)
$$

Definition

Zwei Ereignisse A und B heißen *stochastisch unabhängig*, wenn für sie die Produktregel  $P(A) \cdot P(B) = P(A \cap B)$  gilt.

Andernfalls heißen die Ereignisse *stochastisch abhängig*.

#### <span id="page-6-2"></span>**2. Unabhängigkeit der Gegenereignisse**

Seien A und B unabhängige Ereignisse. Sind die Ereignisse A und B auch unabhängig?

#### Lösung:

Für das Gegenereignis von A gilt:  $P(A) = 1 - P(A)$ 

$$
P(\overline{A} \cap B) = P(B) - P(A \cap B) = P(B) - P(A) \cdot P(B) = P(B) \cdot (1 - P(A)) = P(B) \cdot P(\overline{A})
$$

 $\Rightarrow$  A und B sind stochastisch unabhängig

Ebenso ergibt sich:

A und B unabhängig  $\iff$  A und B unabhängig $\Leftrightarrow$  A und B unabhängig  $\Leftrightarrow$  A und B unabhängig

#### <span id="page-7-0"></span>**3. Beispiel**

Sind die Ereignisse A: "Beim Würfeln fällt eine gerade Augenzahl" und B: "Es fällt eine Primzahl" stochastisch unabhängig?

Lösung:

$$
\Omega = \{1; 2; 3; 4; 5; 6\} \quad A = \{2; 4; 6\} \quad B = \{2; 3; 5\} \quad A \cap B = \{2\}
$$
\n
$$
P(A) = \frac{1}{2} \quad P(B) = \frac{1}{2} \quad P(A \cap B) = \frac{1}{6}
$$
\n
$$
P(A \cap B) = \frac{1}{6}
$$
\n
$$
P(A) P(B) = \frac{1}{2} \cdot \frac{1}{2} = \frac{1}{4}
$$

Also:  $P(A \cap B) \neq P(A) \cdot P(B) \Rightarrow A$  und B sind stochastisch abhängig.

#### <span id="page-7-1"></span>**4. Vierfeldertafel für unabhängige Ereignisse**

Gegeben sind die unabhängigen Ereignisse A und B mit  $P(A) = 20\%$  und  $P(A \cap B) = 10\%$ . Fülle eine vollständige Vierfeldertafel aus

Lösung:

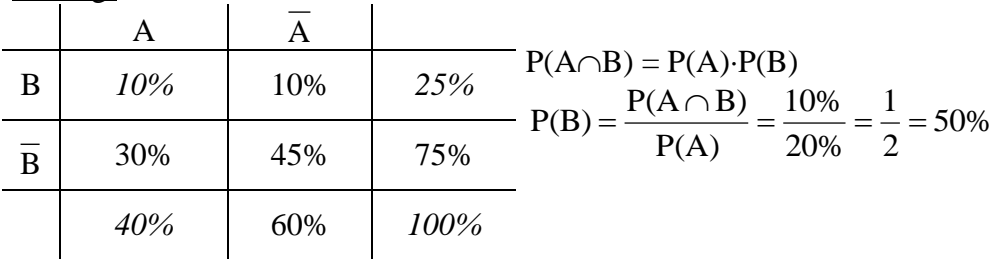

#### <span id="page-7-2"></span>**5. Unabhängigkeit mehrerer Ereignisse**

Die Ereignisse A, B und C heißen *stochastisch unabhängig*, wenn folgende Gleichungen erfüllt sind:

 $P(A \cap B) = P(A) \cdot P(B)$  $P(B \cap C) = P(B) \cdot P(C)$  $P(A \cap C) = P(A) \cdot P(C)$  $P(A \cap B \cap C) = P(A) \cdot P(B) \cdot P(C)$ 

### <span id="page-8-0"></span>**§04. Zufallsgrößen**

#### <span id="page-8-1"></span>**1. Begriff**

Definition: Eine Funktion X, die jedem Ergebnis  $\omega$  eines Ergebnisraums  $\Omega$  eine reelle Zahl X( $\omega$ ) zuordnet, heißt Zufallsgröße oder Zufallsvariable X auf  $\Omega$ .  $X: \omega \mapsto X(\omega)$ ; (Definitionsmenge von X: D<sub>X</sub> =  $\Omega$ )

#### Beispiele:

 Jemand setzt beim Roulette auf 1. Dutzend 1 Geldeinheit. Die Zufallsgröße X gebe den Reingewinn an.

$$
\Omega = \{0; 1; 2; \dots; 36\}
$$
  

$$
X(\omega) = \begin{cases} 2 & \text{für } \omega \in \{1; 2; 3; \dots; 12\} \\ -1 & \text{sonst} \end{cases}
$$

 Folgendes Spiel beim Würfeln werde vereinbart: Einsatz: 1€. Fällt eine 6, erhält man 3€, fällt eine 4 oder 5, erhält man seinen Einsatz zurück, sonst verfällt er. Die Zufallsgröße X beschreibe den Reingewinn.

$$
\Omega = \{1; 2; 3; 4; 5; 6\}
$$
  

$$
X(\omega) = \begin{cases} 2 & \text{für } \omega = 6\\ 0 & \text{für } \omega \in \{4; 5\}\\ -1 & \text{für } \omega \in \{1; 2; 3\} \end{cases}
$$

Angabe in Form einer "Wertetabelle der Zufallsgröße":

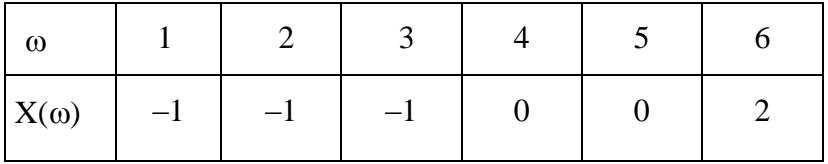

#### <span id="page-8-2"></span>**2. Wahrscheinlichkeitsverteilung**

Definition: Eine Funktion  $P_X$ , die jedem Wert  $x_i$ , den eine Zufallsgröße annehmen kann, die Wahrscheinlichkeit P(X = xi) zuordnet, heißt *Wahrscheinlichkeitsverteilung* der Zufallsgröße  $X$  auf  $\Omega$ .  $P_X: x_i \mapsto P(X = x_i)$ 

#### Beispiele:

a) Bestimme die Wahrscheinlichkeitsverteilung der Zufallsgröße X von Beispiel © von oben.

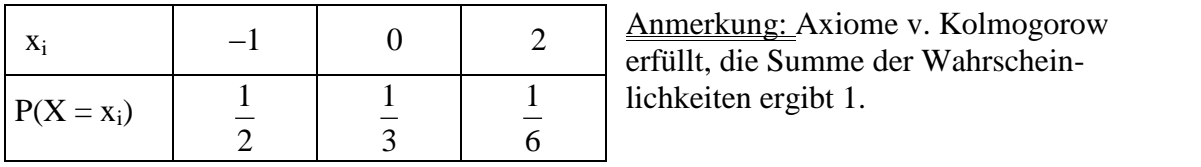

Anmerkung: Axiome v. Kolmogorow erfüllt, die Summe der Wahrscheinb) Ein Würfel wird dreimal hintereinander geworfen. Die Zufallsgröße Z beschreibt die Anzahl der geworfenen 6er.

Bestimme P(Z = 0);  $P(Z = 1)$ ;  $P(Z = 2)$ ;  $P(Z \le 1)$ ;  $P(Z \le 2)$ ;  $P(Z > 2)$   $P(Z \le 1, 5)$  und beschreibe gib die zugehörigen Ereignisse in Wortform an.

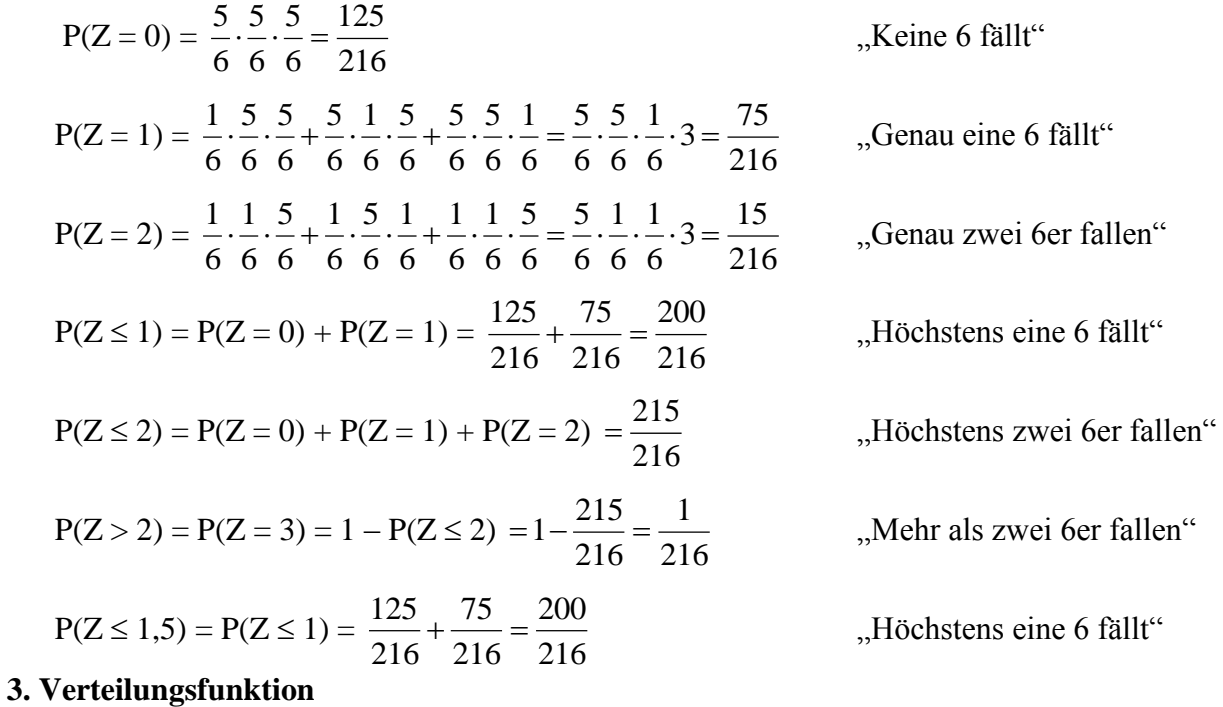

#### <span id="page-9-0"></span>**Definition**

X sei eine Zufallsvariable mit der Wertemenge  $\{x_1; x_2; ... x_k\}$ . Dann heißt die für alle  $x \in \mathbb{R}$ definierte Funktion  $F<sub>X</sub>$  mit

$$
F_X \colon x \, \mapsto \, P(X \leq x) = \sum_{x_i \leq x} P\big(X = x_i\big)
$$

die *kummulative Verteilungsfuntion* der Zufallsgröße X auf Ω.

Beispiel b) von oben

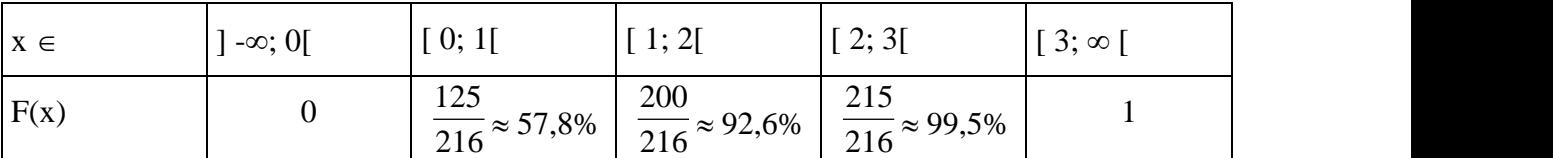

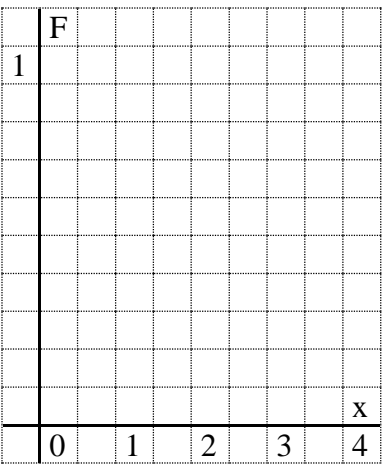

Eigenschaften von F:

- F ist monoton zunehmend
- F ist eine rechtsseitig stetige Treppenfunktion mit Sprungstellen  $x_1$ ;  $x_2$ ;...;  $x_k$  und den Sprunghöhen  $P(X = x_1); P(X = x_2)... P(X = x_k)$

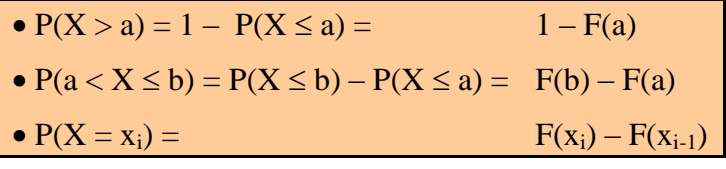

#### <span id="page-10-0"></span>**4. Erwartungswert**

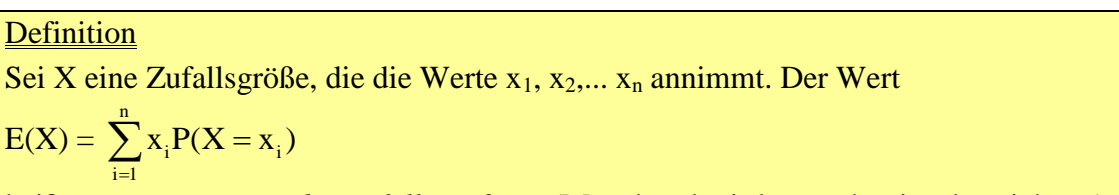

heißt *Erwartungswert der Zufallsgröße X*. (Manchmal wird er auch mit µ bezeichnet.)

#### Beispiele:

a)

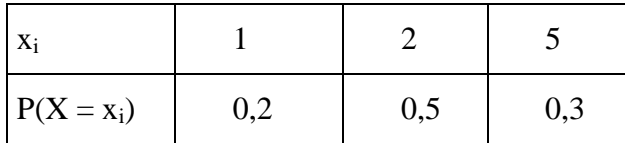

 $E(X) = \_$ 

b) *Roulette*: X beschreibe den Reingewinn beim Setzen auf "rouge"

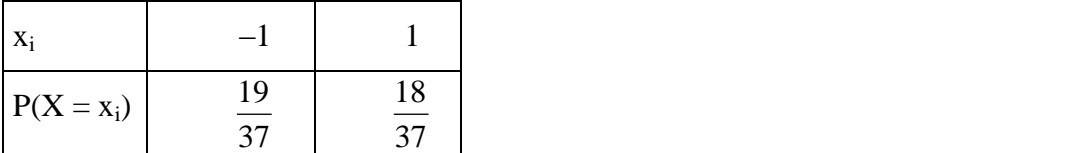

E(X) = \_\_\_\_\_\_\_\_\_\_\_\_\_\_\_\_\_\_\_\_\_\_\_\_\_\_\_\_\_\_\_\_\_\_\_\_\_\_\_\_

#### Merke:

Ist bei einem Spiel der Erwartungswert des (Rein-)Gewinns  $E(X) = 0$ , so heißt das Spiel *faires Spiel*.

Roulette ist also kein faires Spiel.

c) *Drothlers Würfelspiel*: Wirft der Schüler eine Primzahl, so erhält er 1 €, wirft er eine 1, so erhält er 8  $\epsilon$ . Einsatz: 2  $\epsilon$ . X beschreibt Reingewinn:

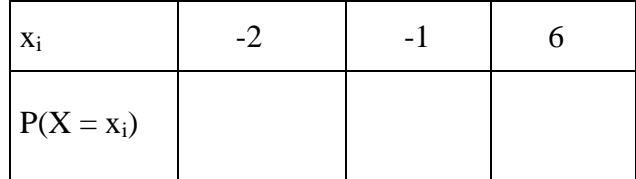

$$
E(X) = \underline{\hspace{2cm}} \underline{\hspace{2cm}} \underline{\hspace{2cm
$$

#### <span id="page-11-0"></span>**5. Varianz und Standardabweichung**

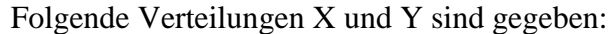

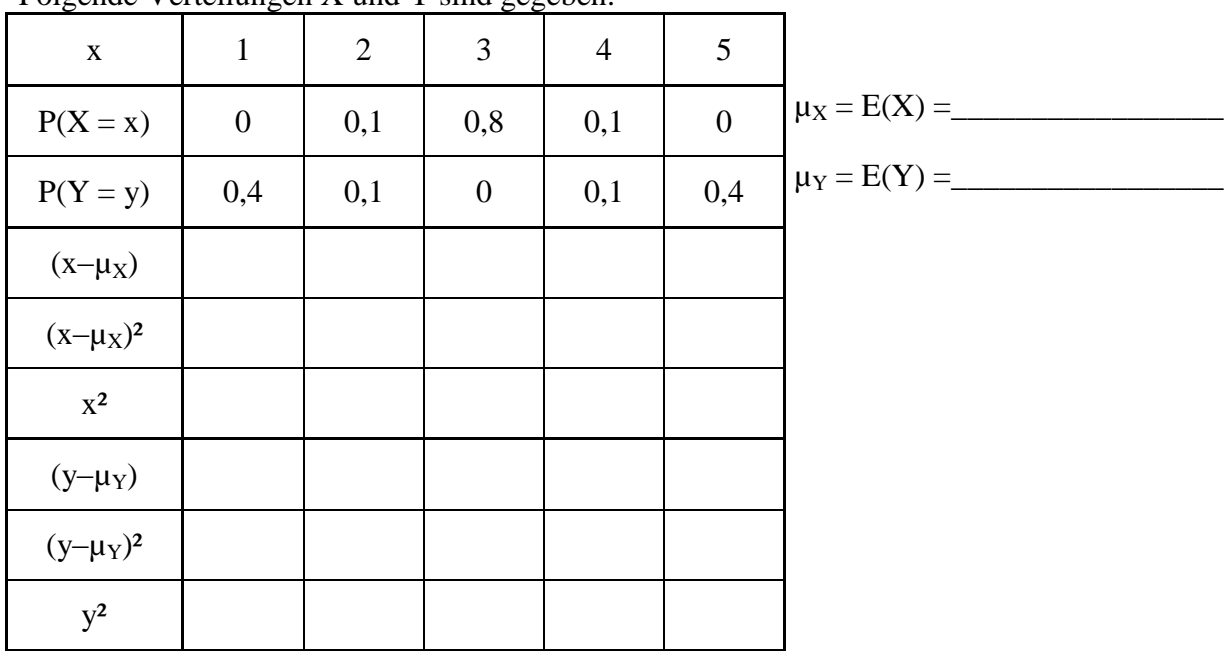

X und Y besitzen denselben Erwartungswert, Y ist jedoch weiter gestreut als X.

Maßzahl für die Streuung:

 $E((X-E(X))^2) = 0.2$  Werte liegen mehr am Erwartungswert

 $E((Y-E(Y))^2) = 3.4$  Werte liegen weiter weg vom Erwartungswert

Andere Berechnungsmöglichkeit:

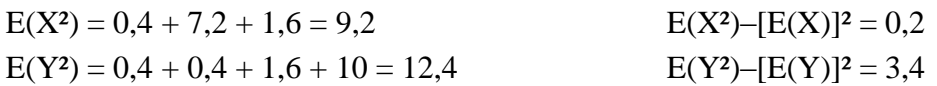

**Definition** Sei X eine Zufallsgröße auf  $\Omega$  mit Erwartungswert E(X). Die Zahl  $Var(X) = E([X-E(X)]^2)$ heißt *Varianz von X* und die Zahl  $\sigma_X = \sqrt{Var(X)}$ heißt *Standardabweichung* oder *Streuung von X*.

#### Regeln:

1.  $Var(X) = E(X^2) - [E(X)]^2$  (Verschiebungsformel) 2.  $Var(a \cdot X) = a^2 Var(X)$ 3.  $Var(X + b) = Var(X)$ 

#### Beweis

 $\mu = E(X) = const$ 1.  $E(X-E(X))^2 = E(X-\mu)^2 = E(X^2-2\mu \cdot X + \mu^2) = E(X^2) - 2\mu E(X) + E(\mu^2) = E(X^2) - [E(X)]^2$ 2. Var  $(aX) = E(a^2X^2) - E(aX)^2 = a^2E(X^2) - [aE(X)]^2 = a^2E(X^2) - a^2[E(X)]^2 = a^2Var(X)$ 3. Var  $(X+b) = E([X+b-E(X+b)]^2) = E([X+b-b-E(X)]^2) = E([X-E(X)]^2) = Var(X)$ 

### <span id="page-12-0"></span>**§05. Kombinatorik**

Um die Anzahl der Möglichkeiten zu bestimmen, Elemente anzuordnen, bedient man sich der Kombinatorik.

Dieselben Rechnungen führt man auch über das Urnenmodell durch. Hier befinden sich in einer Urne n (hier: n = 5) mit unterschiedlichen Zahlen nummerierte Kugeln, die einzeln gezogen werden, wobei man sich hier einerseits für die Reihenfolge interessieren kann (oder auch nicht), andererseits für die Art der Ziehung (mit Zurücklegen oder ohne).

<span id="page-12-1"></span>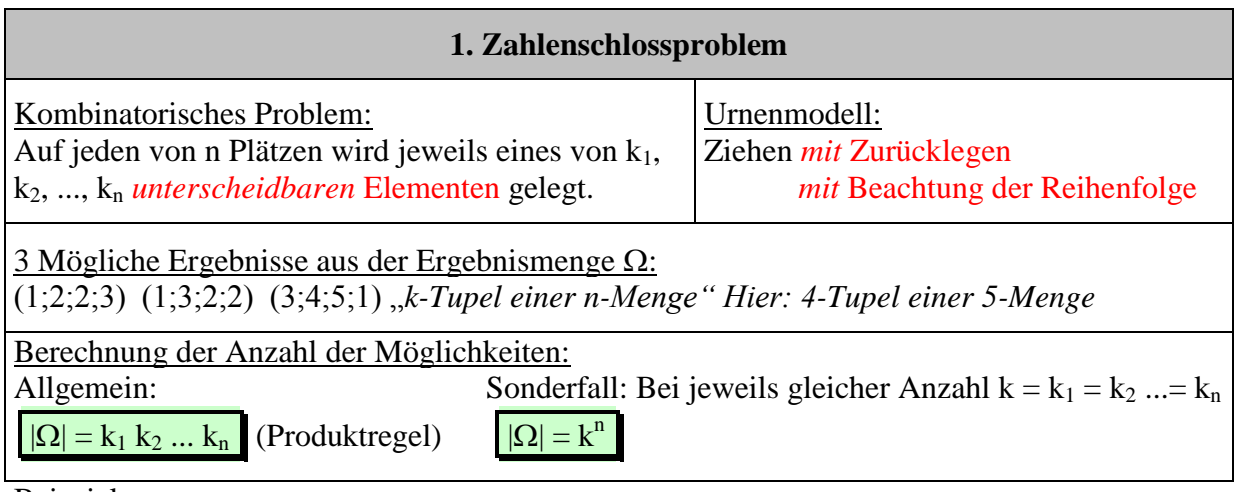

Beispiele:

 Wie viele Möglichkeiten gibt es ein Zahlenschloss mit 4 Ringen, von denen jeder die Ziffern 0 bis 9 trägt, einzustellen?

 $|\Omega| =$ 

 Auf einer Speisekarte stehen 5 verschiedene Vorspeisen, 10 Hauptgerichte und 3 Nachspeisen. Wie viele Möglichkeiten gibt es, ein Menü aus je einer Vor-, Haupt- und Nachspeise zusammenzustellen?

 $|\Omega| =$ 

<span id="page-12-2"></span>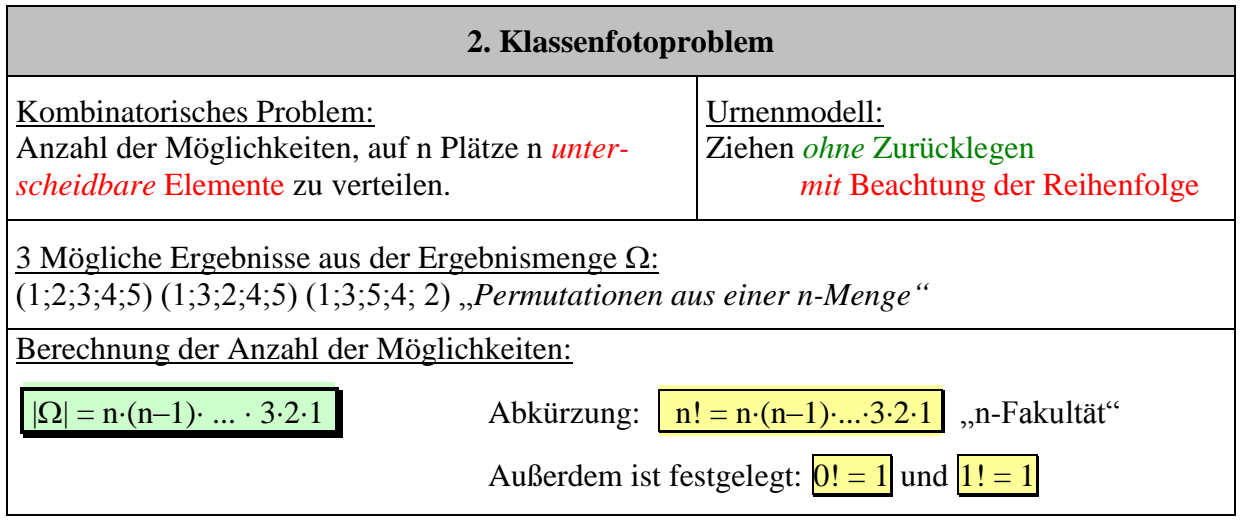

Beispiel:

24 Schüler eines Mathekurses wollen ein Kursfoto machen, auf dem sie alle in einer Reihe nebeneinander stehen. Wie viele Möglichkeiten für die Aufstellung gibt es?

|| = \_\_\_\_\_\_\_\_\_\_\_\_\_\_\_\_\_\_\_\_\_

<span id="page-13-0"></span>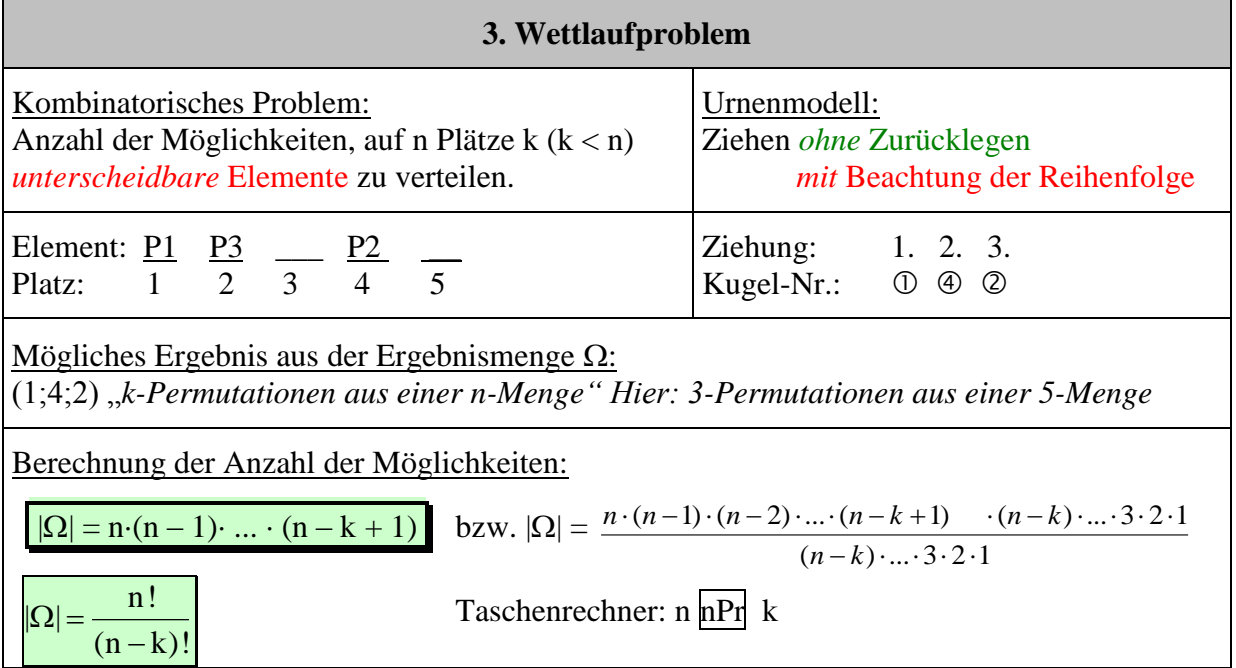

Beispiel:

20 Schüler eines Mathekurses laufen um die Wette. Wie viele Möglichkeiten für die Verteilung der 3 unterschiedlichen Siegerpokale gibt es?

 $|\Omega| = \frac{1}{\sqrt{2}}$ 

<span id="page-13-1"></span>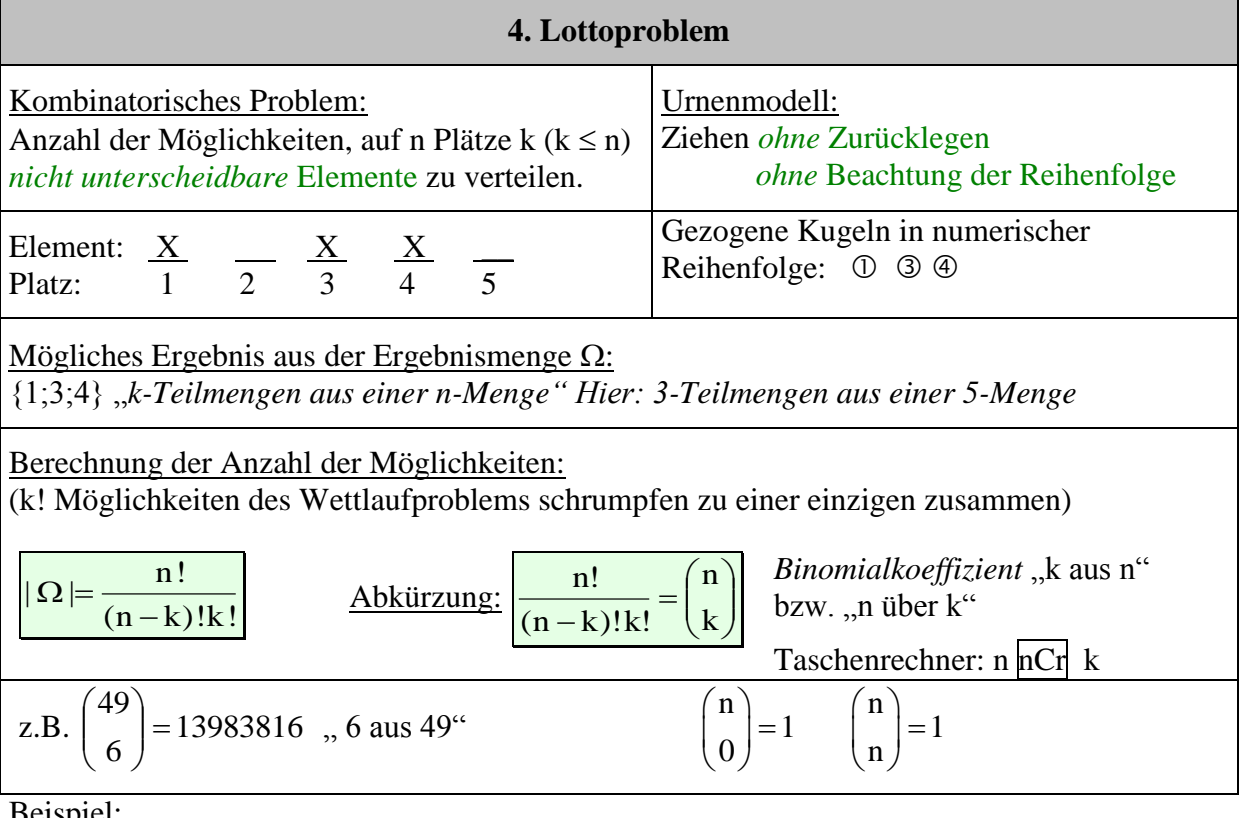

Beispiel:

Beim Zahlenlotto werden 6 Kreuze auf 49 Felder verteilt.

Wie viele Möglichkeiten gibt es? || = \_\_\_\_\_\_\_\_\_\_\_\_\_\_\_\_\_\_\_\_\_

#### <span id="page-14-0"></span>**5. Weitere Beispiele und Strategien**

#### "Reserviertschilder"-Strategie

In einem Schulaufgabenraum befinden sich 24 Plätze. 6 davon sind in der ersten Reihe. Ein Mathekurs mit 20 Schülern soll in diesem Raum Schulaufgabe schreiben, wobei die Schülerinnen Monika, Mona, Anna, Mia und Petra in der ersten Reihe sitzen müssen. Wie viele Möglichkeiten gibt es?

Aufstellen von jeweils nicht-unterscheidbaren Reserviertschildern für die Gruppen:

Es gibt 5 Reserviertschilder, die auf den 6 Plätzen der ersten Reihe ausgeteilt werden, und 15 weitere Schilder für die restlichen 15 Schüler, die auf die übrigen 19 Plätze verteilt werden:

$$
\binom{6}{5} \cdot \binom{19}{15}
$$

 Die entsprechenden Personen (allg.: die unterscheidbaren Elemente) verteilen: 5 Schülerinnen werden auf die fünf reservierten Plätze verteilt, die restlichen verteilen sich auf die anderen 15 reservierten Plätze.

Also: 
$$
|\Omega| = {6 \choose 5} \cdot {19 \choose 15} \cdot 5! = 4,7 \cdot 10^{15}
$$

#### Wahrscheinlichkeiten beim Ziehen mit Zurücklegen

Ein Würfel wird 5mal geworfen. Berechne die Wahrscheinlichkeiten folgender Ereignisse: a) A: "Genau zwei 6er fallen"

Festlegen der Plätze, an denen die 6er fallen: (z.B. die ersten beiden)

 $\frac{1}{2}$   $\cdot \frac{1}{2}$   $\cdot \frac{5}{2}$   $\cdot \frac{5}{2}$   $\cdot \frac{5}{2}$ 

6 6 6 6 6

Multiplizieren mit der Anzahl der Möglichkeiten, die es durch die Variierung auf den Plätzen gibt:

Die 2 nichtunterscheidbaren 6er können auf 5 Plätzen variieren:

Damit:  $P(A) =$ 6 5 6 5 6 5 6 1 6 1 2 5  $\begin{array}{cccccccccc}\n & 1 & 3 & 5 \\
- & - & - & - & - \\
6 & 6 & 6 & 6\n\end{array}$ J  $\setminus$  $\overline{\phantom{a}}$  $\setminus$ ſ  $= 16,1%$ 

b) B: "Zwei der ersten drei Würfe sind eine 6, aber kein weiter mehr"

#### Wahrscheinlichkeiten beim Ziehen ohne Zurücklegen

\_\_\_\_\_\_\_\_\_\_\_\_\_\_\_\_\_\_\_\_\_\_\_\_\_\_\_\_\_\_\_\_\_\_\_\_\_\_

a) Aus einer Urne mit 4 schwarzen und 3 weißen Kugeln werden 3 Kugeln auf einmal gezogen. Bestimme die Wahrscheinlichkeit, dass genau 2 schwarze Kugeln gezogen werden.

 $P($   $) =$ 

b) Aus einer Urne mit 8 Kugeln, die mit je einem der Buchstaben A B C D E F G H versehen sind, werden nacheinander 3 Kugeln gezogen. Mit welcher Wahrscheinlichkeit wird dabei das Wort HGF in dieser Reihenfolge gezogen? Mit welcher Wahrscheinlichkeit kann man aus den gezogenen Kugeln das Wort HGF bilden?

 $P(B_1) = P(B_2) =$ 

### <span id="page-15-0"></span>**§06. Die Binomialverteilung**

#### <span id="page-15-1"></span>**1. Bernoullikette**

#### Definition:

- Eine Menge von Ereignissen A1, A2,...A<sup>n</sup> heißt *Bernoullikette der Länge n*, wenn
- 1. die Ereignisse  $A_1, A_2,...A_n$  unabhängig sind und
- 2. alle Ereignisse A<sup>i</sup> die gleiche Wahrscheinlichkeit haben:

 $P(A_1) = P(A_2) = ... = P(A_n) = p$ 

p heißt *Parameter der Bernoullikette*.

Bemerkung: Bei einer Bernoullikette gibt es nur 2 Ausgänge: *Treffer* (mit Wahrscheinlichkeit p) oder *Niete* (mit Wahrscheinlichkeit q = 1– p).

#### Beispiele:

- *n-maliger Würfelwurf:*   $A_i$ : "Keine 6 beim i-ten Wurf" p =5/6
- *Stichprobe mit Zurücklegen* (Typisches Modell für Bernoulli-Kette): Ai: "Das i-te entnommene Stück ist Ausschuss" p: Ausschusswahrscheinlichkeit

#### Wahrscheinlichkeit:

Ist die Nummer der Züge mit Treffer vorgegeben (z.B. "Nur beim 1., 3. und 5 Versuch ein Treffer"), so ist die Wahrscheinlichkeit, bei n Versuchen genau k Treffer zu erzielen:

$$
P(X=k) = p^k (1-p)^{n-k}
$$

Ist die Nummer der Züge mit Treffer nicht vorgegeben (z.B. "Bei genau 3 Versuchen ein Treffer") , so ist die Wahrscheinlichkeit, bei n Versuchen genau k Treffer zu erzielen:

$$
P(X = k) = {n \choose k} \cdot p^k \cdot (1-p)^{n-k}
$$

Beispiele:

- Berechne die Wahrscheinlichkeit, beim fünfmaligen Würfeln
	- a) nur beim 1. und 3. Wurf eine 6 zu haben:

n = 5; k = 2; p = 
$$
\frac{1}{6}
$$
  
P(X = 2) =  $(\frac{1}{6})^2 \cdot (\frac{5}{6})^3 = 1,61$ %

b) nur beim 1. und 3. Wurf eine gerade Zahl zu haben.

n = 5; k = 2; p = 
$$
\frac{1}{2}
$$
  
P(X = 2) =  $(\frac{1}{2})^2 \cdot (\frac{1}{2})^3 = 3.13$ %

c) bei genau 2 Würfen eine 6 zu haben.

n = 5; k = 2; p = 
$$
\frac{1}{6}
$$
  
P(X = 2) =  $\left(\frac{5}{2}\right)\left(\frac{1}{6}\right)^2 \cdot \left(\frac{5}{6}\right)^3 = 16,1\%$ 

 Bei der Produktion der Bierkrüge für das Annafest ist der Ausschussanteil 5%. Wie groß ist die Wahrscheinlichkeit unter 10 Krügen genau 2mal Ausschuss vorzufinden?

n = 10; k = 2; p = 0,05 
$$
P(X = 2) = {10 \choose 2} \cdot 0,05^2 \cdot 0,95^8 = 7,46 \%
$$

(Beachte: Bei großer Anzahl N (hier von produzierten Krügenverwendet man das Modell "mit Zurücklegen")

#### <span id="page-16-0"></span>**2. Binomialverteilung**

Definition:  
\nJede Wahrscheinlichkeitsverteilung  
\n
$$
B(n;p): k \mapsto B(n;p;k) = {n \choose k} \cdot p^k \cdot (1-p)^{n-k} \qquad k = 0;1;2;...n
$$
\nheilst *Binomialverteilung*.

#### Beispiele:

Aus einer Urne mit 3 weißen und 7 schwarzen Kugeln werden 10 Kugeln mit Zurücklegen entnommen. Berechne folgende Wahrscheinlichkeiten:

1. Genau 3 weiße Kugeln werden gezogen:  $n = 10$   $p = 0.3$  (weiß)

$$
P(X = 3) = {10 \choose 3} \cdot 0.3^3 \cdot 0.7^7 = 26.7 \text{ %}
$$

2. keine weiße Kugel wird gezogen:

$$
P(X = 0) = {10 \choose 0} \cdot 0,3^0 \cdot 0,7^{10} = 2,83 \text{ %}
$$

3. Höchstens 1 weiße Kugeln wird gezogen:

$$
P(X \le 1) = P(X = 0) + P(X = 1) = 0,0283 + {10 \choose 1}.0,3^{1} \cdot 0,7^{9} = 14,9\%
$$

4. Höchstens 9 weiße Kugeln werden gezogen:

$$
P(X \le 9) = 1 - P(X = 10) = 1 - {10 \choose 10} \cdot 0,3^{10} \cdot 0,7^0 = 99,999 \%
$$

5. Mehr als 5 aber höchstens 7 weiße Kugeln werden gezogen:

$$
P(5 < X \le 7) = P(X = 6) + P(X = 7) = {10 \choose 6} \cdot 0.3^6 \cdot 0.7^4 + {10 \choose 7} \cdot 0.3^7 \cdot 0.7^3 = 4,58 \, \%
$$

#### <span id="page-16-1"></span>**3. Mindestens- Mindestens-Mindestens-Aufgabe**

Wie oft muss man einen Laplace-Würfel *mindestens* werfen, damit mit *mindestens* 98% Wahrscheinlichkeit *mindestens* eine 6 fällt?

 $p =$ 6  $\frac{1}{2}$ , n gesucht n ln  $\overline{\phantom{a}}$ J  $\left(\frac{5}{5}\right)$  $\setminus$ ſ 6  $\left(\frac{5}{6}\right)$   $\leq$  ln 0,02|: ln $\left(\frac{5}{6}\right)$ J  $\left(\frac{5}{5}\right)$  $\setminus$ ſ 6  $\left(\frac{5}{5}\right) < 0$  $P(X \ge 1) \ge 0,98$  $\overline{\phantom{a}}$ J  $(5)$  $\mathsf{I}$  $\setminus$ 6  $\sqrt{5}$ ln ln0,02  $1-P(X = 0) \ge 0.98$  (Gegenereignis)  $n \ge 21.4$  $-P(X = 0) \ge -0.02$  (-1) Man muss mindestens 22mal  $P(X = 0) \leq 0.02$  würfeln. n  $(1)^{0} (5)^{n}$  $0)$   $(6)$   $(6)$  $\binom{n}{0} \cdot \left(\frac{1}{6}\right)^0 \cdot \left(\frac{5}{6}\right)^n \le 0.02$  $1-1$ *n*  $\overline{\phantom{a}}$ J  $\left(\frac{5}{5}\right)$  $\setminus$ ſ 6  $\left(\frac{5}{2}\right)^n \leq 0.02$  | ln...

#### <span id="page-17-0"></span>**4. Hinweise zum Umgang mit dem Tafelwerk**

#### $P(X = k)$ , genau k Treffer"

Verwende die Spalten " $B(n;p;k)$ " und suche erst p, dann n und k heraus. Schreibe:  $P(X = k) = B(n;p;k) = ...$ 

#### Beispiel:

10mal Würfeln: Wahrscheinlichkeit genau 4 gerade Augenzahlen  $n = 10$ ;  $p = 0.5$ ;  $k = 4$  $P(X = 4) = B(10; 0.5; 4) = 20.5%$ 

 $P(X \le k)$ , höchstens k Treffer"

Verwende die Spalten " k  $i = 0$  $B(n;p;i)$  $\sum_{i=0} B(n; p; i)$  " und erst p, dann n und k heraus. Schreibe:  $P(X \le k) = \sum_{k=1}^{k}$  $i = 0$  $B(n;p;i)$  $\sum_{i=0}^{n} B(n;p;i) = ...$ 

Beispiel:

10mal Würfeln: Wahrscheinlichkeit höchstens 4 gerade Augenzahlen  $n = 10$ ;  $p = 0.5$ ;  $k = 4$  $P(X \le 4) = \sum_{i=0}^{4}$  $\boldsymbol{0}$  $(10;0,5;i)$ *i*  $B(10;0,5; i) = 37,7%$ 

#### Sonstige

Alle anderen Wahrscheinlichkeiten müssen auf  $P(X \le k)$  zurückgeführt werden:

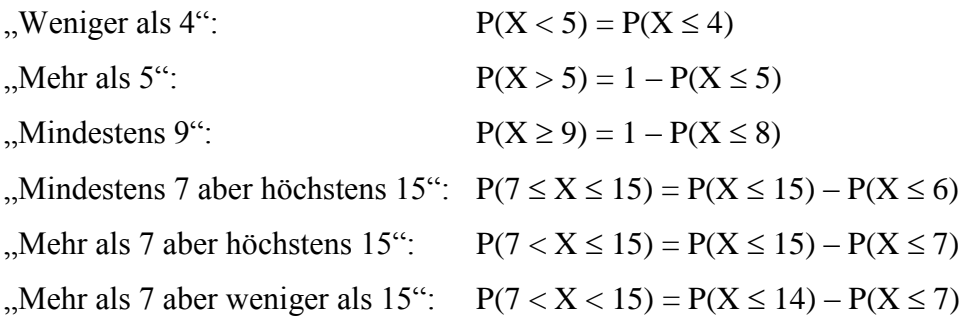

*Achtung:* Nicht für alle Wahrscheinlichkeiten kann das Tafelwerk verwendet werden!!!!

#### <span id="page-18-0"></span>**5. Erwartungswert und Varianz**

Wir wissen: n  $\sum x_i P(X = x_i)$  heißt Erwartungswert der Zufallsgröße X.  $i = 1$ - $Var(X) = E([X-E(X)]^2)$  heißt Varianz der Zufallsgröße X.

Bernoulli-Kette: Dem j-ten Bernoulli-Experiment wird die Zufallsgröße  $X_i$  zugeordnet, die die Werte 1 (Treffer) oder 0 (Niete) annehmen kann.

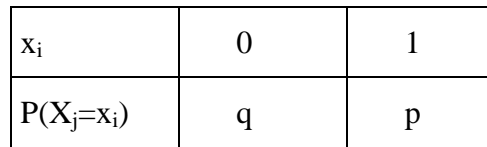

Es gilt: Alle  $X_i$  sind unabhängig und

 $E(X_i) = 0q + 1p = p$  $Var(X_i) = E(X_i - p)^2 = q (0 - p)^2 + p (1 - p)^2 = (1 - p) p^2 + p (1 - p)^2 =$  $= (1-p)(p^2 + p - p^2) = (1-p) p = qp$ 

Die Zufallsgröße  $X = X_1 + X_2 + ... + X_n$  beschreibt dann die Anzahl der Treffer. Mit den Summenformeln

 $E(X) = E(X_1 + X_2 + ... + X_n) = E(X_1) + E(X_2) + ... + E(X_n) = E(X_i) = np$  $Var(X) = Var(X_1 + X_2 + ... + X_n) = Var(X_1) + Var(X_2) + ... + Var(X_n) = nVar(X_j) = npq$ 

Für eine binomialverteilte Zufallsgröße X mit Parameter p und  $q = 1 - p$  gilt:  $E(X) = np$  $Var(X) = npq$  $\sigma = \sqrt{npq}$ 

### <span id="page-19-0"></span>**§07. Alternativtests**

#### Problem

Zwei unterschiedliche Behauptungen (Hypothesen) sollen mit Hilfe einer Stichprobe auf ihre Richtigkeit untersucht werden.

#### **Beispiel**

Eine Firma behauptet, 20% der von ihr hergestellten Gummibärchen seien rot, während der Verbraucherschutz behauptet, es seien nur 10% rot. Die Behauptung der Firma soll akzeptiert werden, wenn sich unter 20 Gummibärchen mindestens 3 rote befinden.

#### Lösung

Bestimme die Stichprobenlänge n und formuliere die Hypothesen

 $n = 20$ H<sub>0</sub>:  $p = 0,2$  $H_1: p = 0,1$ 

Man entscheidet sich für  $H_0$ , wenn die Anzahl der roten Gummibärchen in einem bestimmten Intervall liegt, dem Annahmebereich A der Hypothese  $H_0$ . Analog verfährt man auch mit  $H_1$ . A heißt *Ablehnungsbereich* oder *kritischer Bereich* von H0.

Gib A und A an (in Aufg. vorgegeben)

 $n = 20$ 

H<sub>0</sub>:  $p = 0,2$  <br>  $A = \{3; 4; 5; \dots; 20\}$  $H_1: p = 0, 1 \quad - \longrightarrow A = \{0; 1; 2\}$ 

Nun können zwei Fehler auftreten:

- 1. Man entscheidet sich für  $H_1$ , obwohl  $H_0$  zutrifft (Fehler 1. Art).
- 2. Man entscheidet sich für  $H_0$ , obwohl  $H_1$  zutrifft (Fehler 2. Art).
- Berechne nun je nach Aufgabenstellung die Wahrscheinlichkeiten für die beiden Fehler (Irrtumswahrscheinlichkeiten)

#### Fehler 1. Art:  $P_{0,2}^{20}(Z \le 2) = \sum_{n=1}^{\infty} B(20;0,2; i) = 20$  $_{0,2}^{20}(Z \le 2) = \sum_{i=1}^{2} B(20;0,2;i) = 20$  $i = 0$ B  $\sum_{i=0}$  B (20;0,2;i) =  $\frac{20,6\%}{ }$ Fehler 2. Art:  $P_{0,1}^{20}(Z \ge 3) = 1 - P_{0,1}^{20}(Z \le 2) = 1 - \sum_{n=1}^{3} P_{n}^{20}(Z \le 3)$  $i = 0$ B  $\sum_{i=0}$  B (20;0,1;i) = 1 – 0,67693 =  $\frac{22,3\%}{ }$

### <span id="page-20-0"></span>**§08. Signifikanztests**

#### Problem

Es ist ein Maximalwert ("Signifikanzniveau") für den Fehler 1. Art vorgegeben, die Entscheidungsregel soll bestimmt werden.

#### Beispiel

Die AG "Abi-Zeitung13" kalkuliert den Preis für die Abi-Zeitung 2012. Nachdem von verschiedenen Druckereien Angebote eingeholt wurden, berechnet die AG einen Preis von 4€ pro Zeitung, wenn *mehr als 20%* der Schüler eine Zeitung kaufen werden. Entscheiden sich jedoch höchstens 20% der Schüler für den Kauf einer Zeitung, so müsste der Preis erhöht werden, damit der Verkauf der Abi-Zeitung nicht zu einem Verlust führt. Mit einer Umfrage unter 50 willkürlich ausgewählten Schülern soll die Behauptung "Höchstens 20% der Schüler würden die Abi-Zeitung kaufen" auf dem Signifikanzniveau von 5% getestet werden. Wie lautet die Entscheidungsregel?

#### **Lösung**

Entnimm der Aufgabe die Stichprobenlänge n und formuliere die Null-Hypothese

 $n = 50$ 

H<sub>0</sub>:  $p \le 0.2$ 

 $\odot$  Gib A (Annahmebereich von H<sub>0</sub>) und A (Ablehnungsbereich von H<sub>0</sub>) an (verwende k als Variable für den Bereich mit den kleineren Zahlen)

 $n = 50$ 

H<sub>0</sub>: 
$$
p \le 0,2
$$
  
A = {0; 1; ...; k} (k wird oft z  
 $\bar{A} = {k+1; ...; 50}$ ) (k wird oft z  
bezeichnet.)

(k wird oft auch als *kritischer Wert*)

Nun ergibt die Aufgabenstellung, dass der Fehler 1. Art höchstens 5% betragen soll

Stelle einen Ansatz für den Fehler 1. Art auf:

$$
P_{0,2}^{50}(Z \ge k + 1) \le 0,05 \qquad \Rightarrow \qquad 1 - P_{0,2}^{50}(Z \le k) \le 0,05 \qquad \qquad \Rightarrow \qquad P_{0,2}^{50}(Z \le k) \ge 0,95
$$
  

$$
\sum_{i=0}^{k} B(50;0,2;i) \ge 0,95
$$

 Ermittle nun in der Tabelle den Wert für k, der diese Bedingung gerade erfüllt und formuliere die Entscheidungsregel in Worten:

In der nebenstehenden Tabelle stellt man fest, dass

für k = 14 gilt: 
$$
\sum_{i=0}^{k} B(50;0,2;i) = 0,939278
$$
  
für k = 15 gilt:  $\sum_{i=0}^{k} B(50;0,2;i) = 0,969197$ 

Damit ist die Bedingung für  $k = 15$  gerade schon erfüllt.

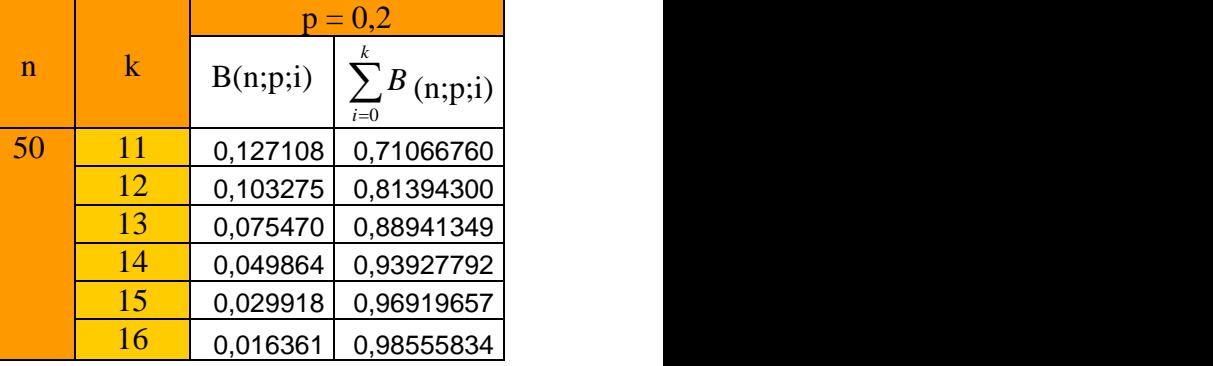

#### Entscheidungsregel:

Entscheidung für  $H_0$ , wenn sich höchstens 15 Schüler für den Kauf aussprechen. (Damit entscheidet man sich bei mind. 16 Schülern gegen eine Preiserhöhung)

### <span id="page-21-0"></span>**§09. Baumdiagramme und bedingte Wahrscheinlichkeit**

#### <span id="page-21-1"></span>**1. Urnenmodell beim Ziehen mit besonderen Bedingungen**

In einer Urne befinden sich N Kugeln, von denen K eine bestimmte Eigenschaft besitzen (z.B. sie sind schwarz). Zieht man nun n Kugeln, so interessiert man sich für die Wahrscheinlichkeit "genau k Kugeln sind schwarz". Dabei muss man die Art des Ziehens unterscheiden.

Beispiel: 10 Kugeln, von denen 8 schwarz und 2 weiß sind, befinden sich in der Urne.

#### **a) Ziehen mit Zurücklegen (Binomialverteilung)**

$$
P(X = k) = {n \choose k} \cdot \left(\frac{K}{N}\right)^k \cdot \left(1 - \frac{K}{N}\right)^{n-1} = {n \choose k} \cdot p^k \cdot (1-p)^{n-1}
$$

Beispiel: Wie groß ist die Wahrscheinlichkeit, genau 2 schwarze zu ziehen, wenn 3 Kugeln mit Zurücklegen gezogen werden?

Lösung: N = 10, K = 8 (d.h. p = 
$$
\frac{8}{10}
$$
 = 0,8); n = 3, k = 2  
\n
$$
P(X = 2) = = {\binom{3}{2}} \cdot {\binom{8}{10}}^2 \cdot {\binom{2}{10}}^1 = 38,4\%
$$

#### **b) Ziehen ohne Zurücklegen**

Beispiel: Wie groß ist die Wahrscheinlichkeit, genau 2 schwarze zu ziehen, wenn 3 Kugeln ohne Zurücklegen gezogen werden?

Lösung: 
$$
|\Omega| = \begin{pmatrix} 10 \\ 3 \end{pmatrix}
$$
  $|A| = \begin{pmatrix} 8 \\ 2 \end{pmatrix} \begin{pmatrix} 2 \\ 1 \end{pmatrix}$ 

Also: 
$$
P(X = 2) = \frac{\binom{8}{2}\binom{2}{1}}{\binom{10}{3}}
$$

Allgemein:

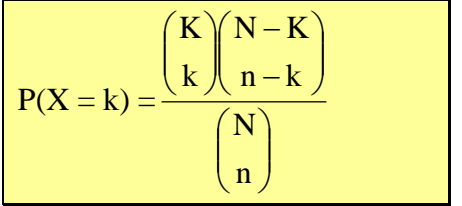

#### **Stochastik Stochastik** *Oberstufe* Seite 22

#### **c) Ziehen mit besonderen Bedingungen**

Beispiel: Wird eine schwarze Kugel gezogen, so wird diese und eine zusätzliche schwarze Kugel der Urne entnommen, wird eine weiße Kugel gezogen, so wird diese und eine zusätzliche weiße Kugel in die Urne gelegt. Bestimme die Wahrscheinlichkeiten der Elementarereignisse beim 2maligen Ziehen.

#### Lösung mit Baumdiagramm

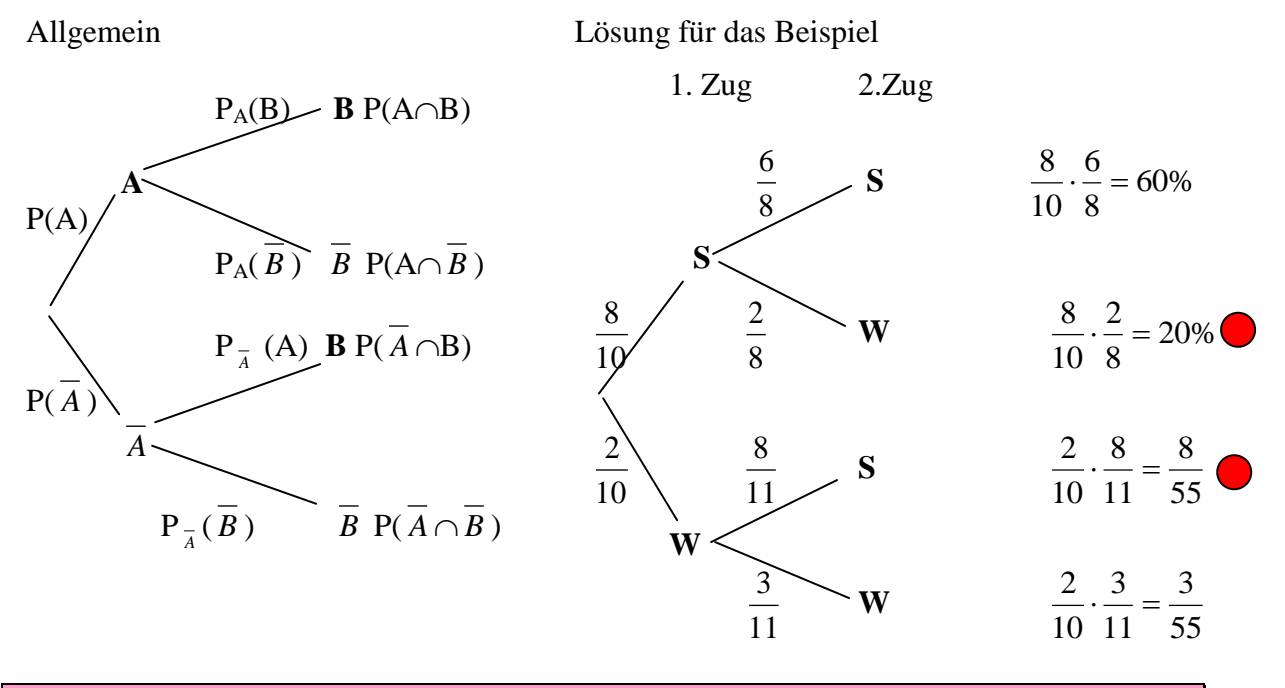

PA(B) heißt *(bedingte) Wahrscheinlichkeit von B unter der Bedingung A* Berechnung:  $P_A(B) = \frac{P(A \cap B)}{P(A)}$  $P(A)$  $= \frac{P(A \cap B)}{P(A)}$ 

Sie sagt aus, mit welcher Wahrscheinlichkeit das Ereignis B eintritt, wenn zuvor A eingetreten ist. Im Beispiel: Wie groß ist die Wahrscheinlichkeit, dass im 2. Zug eine schwarze Kugel gezogen wird, wenn im 1. Zug bereits eine schwarze gezogen wurde.

Dabei gelten folgende Regeln:

- 1. Die Summe der Wahrscheinlichkeiten auf Ästen, die von einem Verzweigungspunkt ausgehen, ist stets 1. z.B.:  $P(A) + P(B) = 1$  oder  $P_A(B) + P_A(A) = 1$
- 2. Die Wahrscheinlichkeit eines Elementarereignisses in einem mehrstufigen Zufallsexperiment ist gleich dem Produkt der Wahrscheinlichkeiten auf dem Pfad, der zu diesem Elementarereignis führt.
- 3. Die Wahrscheinlichkeit eines Ereignisses ist gleich die Summe der Wahrscheinlichkeit der Pfade, die zu diesem Ereignis führen.

Beispiel:  $P($ , Genau 1 weiße Kugel") = 55 19 55 8 5  $\frac{1}{2} + \frac{8}{75} = \frac{19}{75}$  (Markierte Pfade

Für das Beispiel ergibt sich folgende Verteilung:

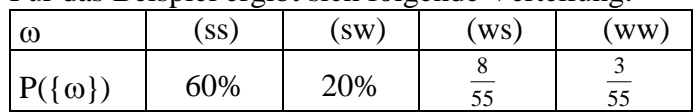

#### <span id="page-23-0"></span>**2. Berechnungen mit der bedingten Wahrscheinlichkeit**

Gegeben sind die Bedingung A mit der zugehörigen Wahrscheinlichkeit und die bedingten Wahrscheinlichkeiten von B unter der Bedingung A bzw. A , gesucht ist die Wahrscheinlichkeit von B.

#### Beispiel:

10% der Schüler unserer Schule sind männlich. 30% der Jungen und 60% der Mädchen spielen ein Instrument. Wie viel Prozent aller Schüler spielt ein Instrument.

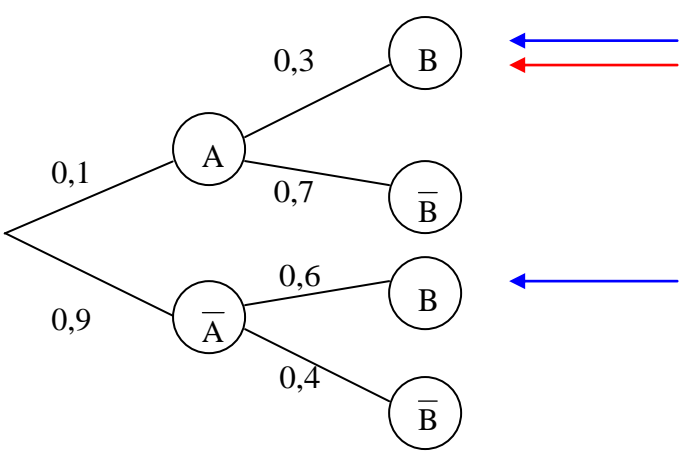

#### Lösung:

Man muss die Wahrscheinlichkeiten, die zum Ereignis B führen (blaue Pfeile), addieren.

Also:  $10\% \cdot 30\% + 90\% \cdot 60\% = 0,1\cdot 0,3 + 0,9\cdot 0,6 = 0,57 = 57\%$ 

#### Beispiel 2:

Wie groß ist nun die Wahrscheinlichkeit, dass ein Instrumentspieler männlich ist?

Wir wissen:  $P_B(A) = \frac{P(A \cap B)}{P(B)}$  $P(B)$  $= \frac{P(A \cap B)}{P(A)}$ 

Also:  $P_B(A) = \frac{10\% \cdot 30\%}{54\%} = \frac{0,1 \cdot 0,3}{0,54} = 5,56\%$  $=\frac{10\% \cdot 30\%}{54\%} = \frac{0,1 \cdot 0,3}{0.54} = 5,56$ 

*Man dividiert das Ergebnis des Pfads P(A B) (Roter Pfeil) durch P(B) (Summe von Wahrscheinlichkeiten – Beispiel 1, blaue Pfeile)*

### <span id="page-24-0"></span>**§10. Eigenschaften der Binomialverteilung**

#### <span id="page-24-1"></span>**1. Graphische Darstellung**

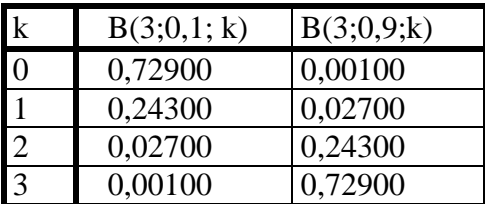

Stabdiagramm/Säulendiagramm

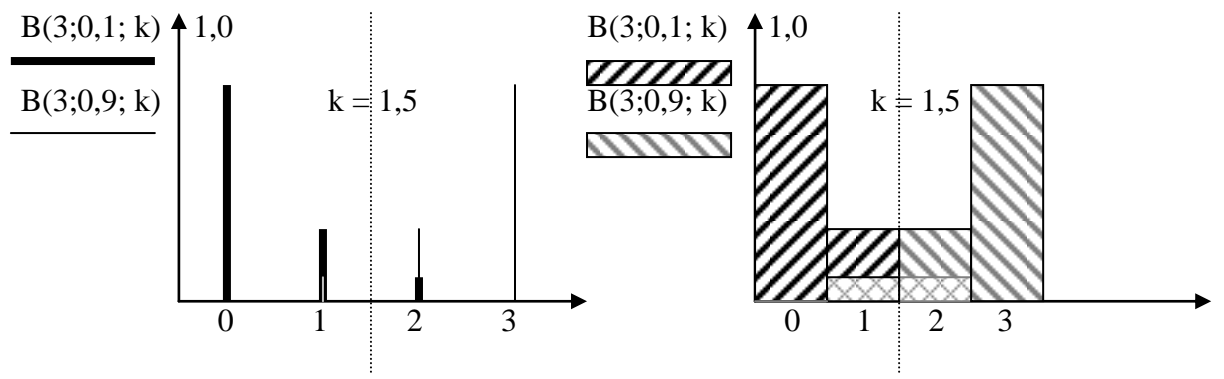

Eigenschaften

- Die Verteilungen B(n;p) und B(n;1–p) sind zueinander symmetrisch bezüglich der Achse  $k = n/2$
- $\bullet$  B(n;0,5) ist in sich achsensymmetrisch bezüglich k = n/2
- Je größer n wird, desto breiter und niedriger wird die Verteilung. Das Maximum wandert dabei nach rechts.

#### <span id="page-24-2"></span>**2. Berechnung der wahrscheinlichsten Trefferzahl**

Ist der Vorgänger kleiner als der Nachfolger, also B(n;p;k–1) < B(n;p;k), so verläuft der Graph von B(n;p) streng monoton wachsend und für den Bruch  $X = \frac{B(n; p; k)}{B(n; p; k-1)}$  $X = \frac{B(n;p;k)}{B(n;p;k-1)}$  gilt :  $X > 1$ 

Ist der Vorgänger größer als der Nachfolger, also B(n;p;k–1) > B(n;p;k), so verläuft der Graph von B(n;p) streng monoton fallend und für den Bruch  $X = \frac{B(n; p; k)}{B(n; p; k-1)}$  $X = \frac{B(n; p; k)}{B(n; p; k-1)}$  gilt :  $X < 1$ 

Sind zwei aufeinanderfolgende Werte der Binomialverteilung gleich groß, also B $(n;p;k-1)$  = B(n;p;k), so gilt für den Bruch  $X = \frac{B(n, p, k)}{B(n; p; k-1)}$  $X = \frac{B(n; p; k)}{B(n; p; k - 1)}$  :  $X = 1$ 

$$
X = \frac{B(n; p; k)}{B(n; p; k-1)} = \frac{{n \choose k} p^{k} q^{n-k}}{{n \choose k-1} p^{k-1} q^{n-k+1}} = \frac{\frac{n!}{k!(n-k)!} p^{k} q^{n-k}}{\frac{n!}{(k-1)!(n-k+1)!} p^{k-1} q^{n-k+1}} = \frac{\frac{1}{k \cdot 1} p \cdot 1}{\frac{1}{1(n-k+1)} \cdot 1 \cdot q} = \frac{(n-k+1)}{k} \cdot \frac{p}{q} = \frac{n!}{k \cdot 1} \cdot \frac{1}{(k-1)!} = \frac{n!}{(k-1)!} \cdot \frac{1}{(k-1)!} = \frac{n!}{(k-1)!} \cdot \frac{1}{(k-1)!} = \frac{n!}{(k-1
$$

Falls  $X < 1$ (also  $(n + 1)p - k < 0$  oder  $k < (n + 1)p$ ), steigt der Graph

Falls  $X > 1$ (also  $(n + 1)p - k > 0$  oder  $k > (n + 1)p$ ), fällt der Graph

Falls  $X = 1$ (also  $(n + 1)p - k = 0$  oder  $k = (n + 1)p$ ), sind an den Stellen  $k = (n+1)p$  und  $k = (n + 1)p - 1$  benachbarte Maxima (nur wenn  $(n+1)p$  ganzzahlig ist)

Ist (n+1)p nicht ganzzahlig, so gibt es ein Maximum beim nächsten ganzzahligen Wert von  $k$  unterhalb von  $(n+1)p$ 

Die Verteilung B(n;p) hat

- wenn  $(n+1)p$  ein ganzzahliger Wert ist, an den Stellen  $k_1 = (n+1) p$  und  $k_2 = k_1 1$  zwei benachbarte Maxima.
- wenn  $(n+1)p$  kein ganzzahliger Wert ist, an der Stelle  $k_1$ , die die nächstkleinere ganze Zahl vor (n+1) p ist, ein Maximum.

#### Beispiele:

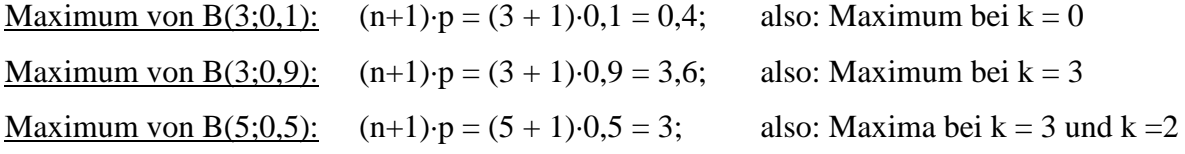